#### **Задания для самостоятельного выполнения.**

**1.** Определите миграционный прирост населения Тверской области в 2008 г. Ответ запишите в виде числа.

**Общие итоги миграции населения в Тверской области в 2000–2008 гг. (человек)**

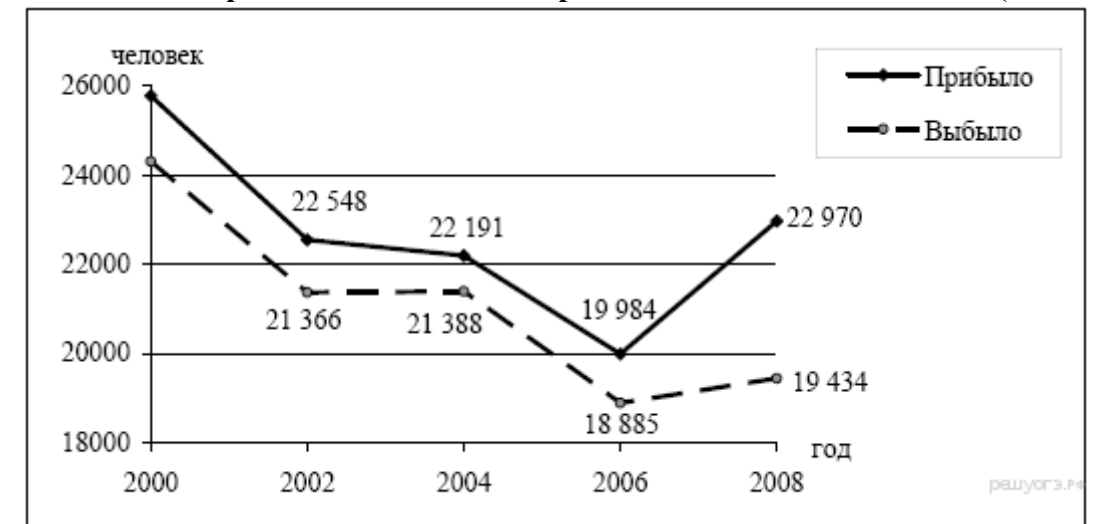

**2.** Определите миграционный прирост населения Алтайского края в 2010 г. Ответ запишите в виде числа.

**Изменение численности населения Алтайского края в 2007–2010 гг.**

| Показатель                                  | $\vert$ 2007 г.   2008 г.   2009 г.   2010 г.               |         |                 |  |
|---------------------------------------------|-------------------------------------------------------------|---------|-----------------|--|
| Общий прирост населения за год, чел.        | $\vert$ -14 830 $\vert$ -11 702 $\vert$ -6062 $\vert$ -9803 |         |                 |  |
| Естественный прирост населения за год, чел. | $-9039$                                                     | $-6756$ | $-4868$ $-5516$ |  |

**3.** Определите миграционный прирост (всего) населения РФ в 2010 г. Ответ запишите в виде числа. **Международная миграция населения Российской Федерации в 2009–2010 гг. (человек)**

|              | Число прибывших в РФ |           | Число выбывших из РФ |           |  |
|--------------|----------------------|-----------|----------------------|-----------|--|
|              | 2009r                | $2010r$ . | $2009$ r.            | $2010r$ . |  |
| Всего:       | 279 907              | 191 656   | 32458                | 33 578    |  |
| в том числе: |                      |           |                      |           |  |
| Украина      | 45 9 20              | 27 508    | 5737                 | 6278      |  |
| Армения      | 35 753               | 19 890    | 983                  | 698       |  |
| Таджикистан  | 27 028               | 18 188    | 610                  | 694       |  |
| Азербайджан  | 22 874               | 14 500    | 1130                 | 1111      |  |

**4.** Определите миграционный прирост (всего) населения РФ в 2009 г. Ответ запишите в виде числа. **Миграция населения Российской Федерации со странами СНГ в 2009–2010 гг. (человек)**

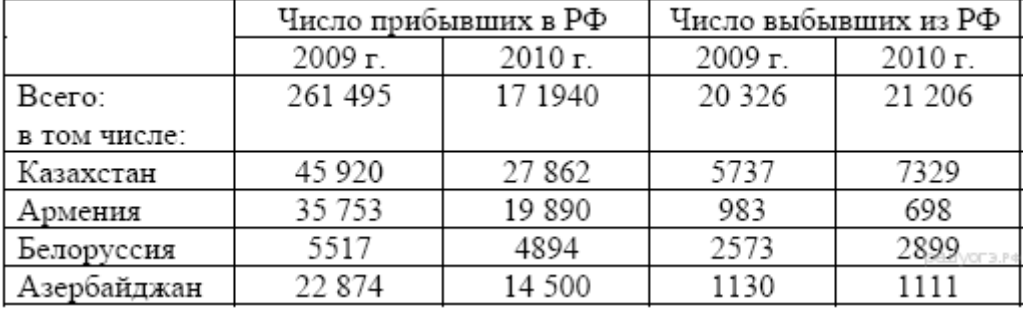

**5.** Определите естественный прирост населения Дальневосточного ФО в 2009 г. Ответ запишите в виде числа.

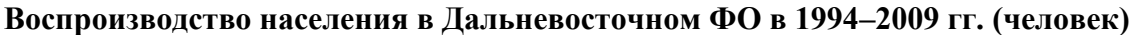

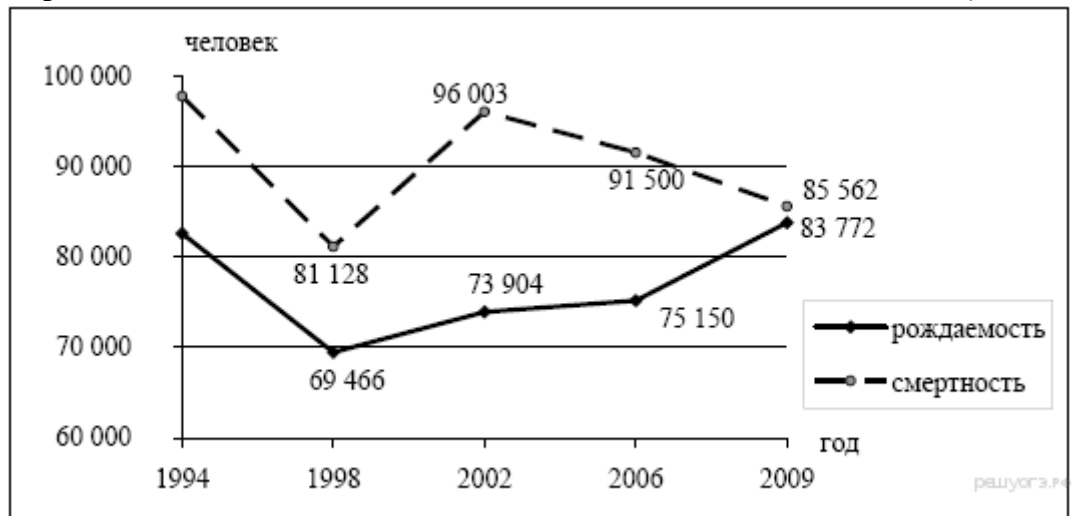

**6.** Определите густоту сети железных дорог в Республике Бурятия в 2000 г. Полученный результат округлите до целого числа.

**Площадь территории и эксплуатационная длина железнодорожных путей общего пользования отдельных регионов РФ**

| Регион              | Площадь<br>территории,<br>тыс. км <sup>2</sup> | Эксплуатационная длина<br>железнодорожных путей общего<br>пользования, км |         |         |           |  |  |
|---------------------|------------------------------------------------|---------------------------------------------------------------------------|---------|---------|-----------|--|--|
|                     |                                                | 1995 г.                                                                   | 2000 г. | 2005 г. | $2010$ г. |  |  |
| Республика Бурятия  | 351,3                                          | 1199                                                                      | 1199    | 1227    | 1227      |  |  |
| Республика Хакасия  | 61.6                                           | 643                                                                       | 642     | 667     | 667       |  |  |
| Забайкальский край  | 431,9                                          | 2427                                                                      | 2399    | 2399    | 2399      |  |  |
| Кемеровская область | 95,7                                           | 1791                                                                      | 1728    | 1685    | 1685      |  |  |

**7.** Используя данные таблицы, определите среднюю плотность населения Воронежской области в 2007 г. Ответ запишите в виде числа.

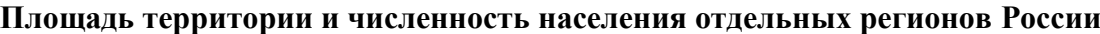

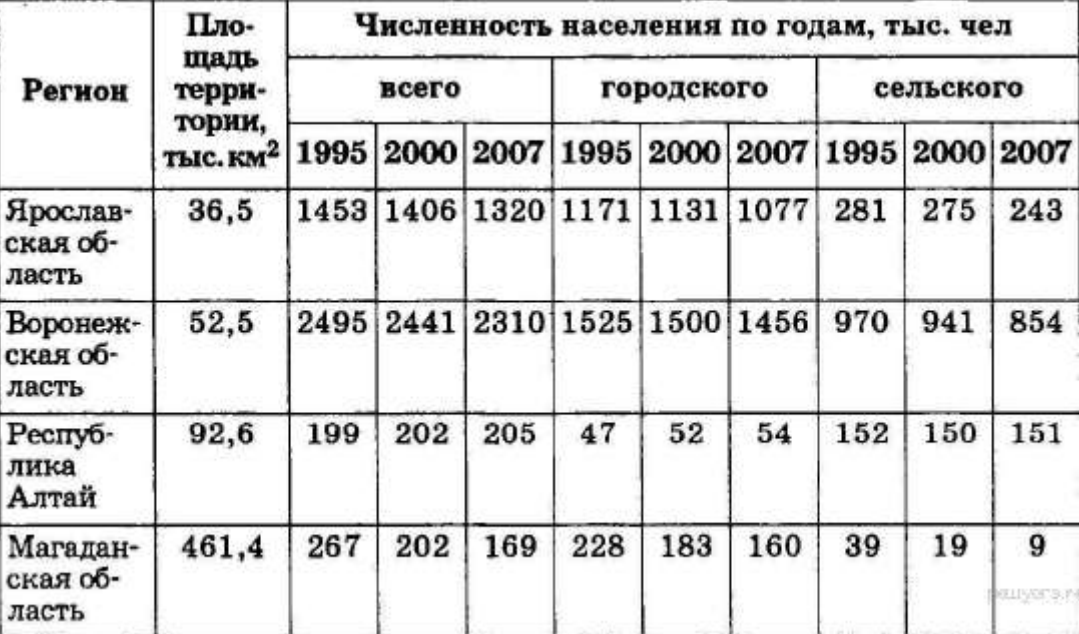

**8.** Используя данные графика, определите показатель естественного прироста населения в 1994 г. Ответ запишите в виде числа.

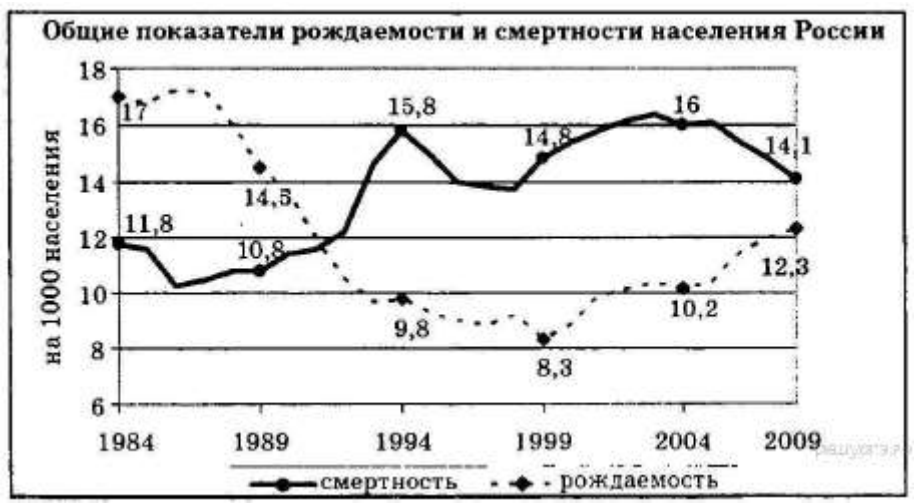

**9.** Используя данные таблицы 1, определите долю городского населения в общей численности населения в Республике Тыва в 2007 г. Ответ запишите в виде числа.

**Площадь территории и численность населения**

|                          | Площадь                      | Численность населения по годам, тыс. чел. |     |            |      |                |                                         |      |     |           |
|--------------------------|------------------------------|-------------------------------------------|-----|------------|------|----------------|-----------------------------------------|------|-----|-----------|
| Регион                   | терри-<br>тории,             | всего                                     |     | городского |      |                | сельского                               |      |     |           |
|                          | тыс. $\kappa$ м <sup>2</sup> | 2000 2007<br>1995                         |     |            |      | 1995 2000 2007 |                                         | 1995 |     | 2000 2007 |
| Ивановская<br>область    | 24                           | 1260                                      |     | 1195 1088  | 1036 | 985            | 878                                     | 224  | 209 | 210       |
| Республика<br>Тыва       | 171                          | 304                                       | 306 | 310        | 148  | 153            | 158                                     | 156  | 153 | 152       |
| Ростовская<br>область    | 101                          | 4482                                      |     |            |      |                | 4454 4276 3042 3012 2857 1440 1443 1419 |      |     |           |
| Магадан-<br>ская область | 461                          | 267                                       | 201 | 169        | 229  | 183            | 160                                     | 38   | 19  | 9         |

**отдельных регионов РФ**

**10.** Используя данные графика, определите миграционный прирост населения Российской Федерации в 2009 г. Ответ запишите в виде числа.

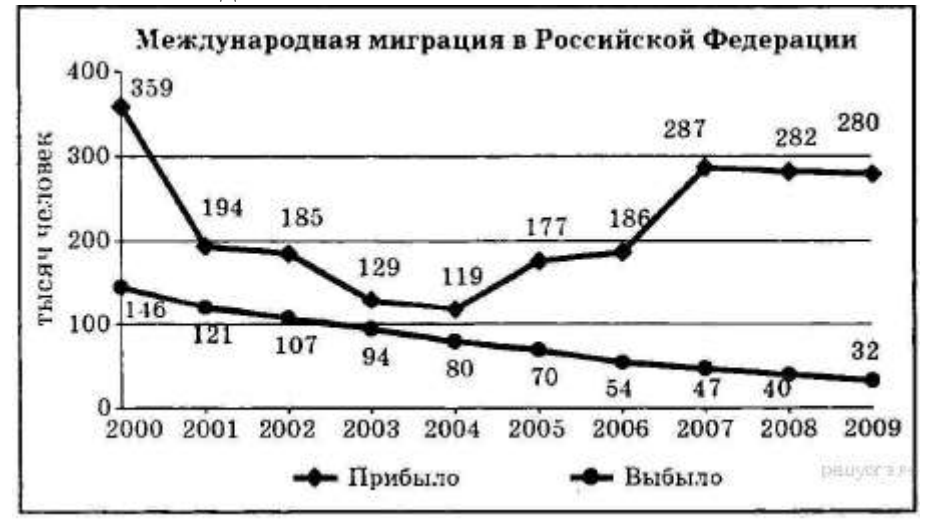

**11.** Используя данные таблицы, определите среднюю плотность населения в Омской области в 2007 г. (с точностью до 0,5). Ответ запишите в виде числа.

| Регион                   | Площадь                      | Численность населения по годам, тыс. чел. |                |                               |            |     |                                              |           |     |     |
|--------------------------|------------------------------|-------------------------------------------|----------------|-------------------------------|------------|-----|----------------------------------------------|-----------|-----|-----|
|                          | терри-<br>тории,             | всего                                     |                |                               | городского |     |                                              | сельского |     |     |
|                          | тыс. $\kappa$ м <sup>2</sup> |                                           |                |                               |            |     | 1995 2000 2007 1995 2000 2007 1995 2000 2007 |           |     |     |
| Омская<br>область        | 140                          |                                           |                | 2170 2136 2030 1466 1457 1402 |            |     |                                              | 703       | 680 | 624 |
| Чувашская<br>Республика  | 18                           |                                           | 1346 1334 1287 |                               | 803        | 803 | 737                                          | 543       | 531 | 550 |
| Республи-<br>ка Дагестан | 50                           |                                           |                | 2200 2443 2660                | 945        |     | 1040 1134 1255 1403 1526                     |           |     |     |
| Ивановская<br>область    | 24                           |                                           |                | 1260 1195 1080 1036           |            | 983 | 870                                          | 224       | 212 | 210 |

**Площадь территории и численность населения отдельных регионов РФ**

**12.** Используя данные таблицы, определите смертность населения в Ивановской области в 2007 г. в промилле. Ответ запишите в виде числа.

| Регион                | Общая<br>численность<br>населения.<br>тыс. чел. | Рождаемость,<br>$\%$ o | Естественный<br>прирост,<br>$\%$ o |  |
|-----------------------|-------------------------------------------------|------------------------|------------------------------------|--|
| Ивановская область    | 1088                                            | 9,0                    | $-11,0$                            |  |
| Республика Коми       | 975                                             | 11,1                   | $-2,7$                             |  |
| Республика Дагестан   | 2659                                            | 15,3                   | 8,7                                |  |
| Новосибирская область | 2670                                            | 10,6                   |                                    |  |

**Демографические показатели отдельных регионов РФ в 2007 г.**

**13.** Используя данные таблицы, определите среднюю плотность населения в Чувашской Республике в 2007 г. Ответ запишите цифрами (с точностью до 0,5).

**Площадь территории и численность населения отдельных регионов РФ**

| Регион                                        | Площаль              |       |                |                               |     |                |           | Численность населения по годам, тыс. чел. |     |           |  |
|-----------------------------------------------|----------------------|-------|----------------|-------------------------------|-----|----------------|-----------|-------------------------------------------|-----|-----------|--|
|                                               | территории,          | всего |                | городского                    |     |                | сельского |                                           |     |           |  |
|                                               | тыс. км <sup>2</sup> |       | 1995 2000      | 2007                          |     | 1995 2000 2007 |           | 1995                                      |     | 2000 2007 |  |
| Республи-<br>ка Коми                          | 172                  |       | 1157 1058      | 975                           | 874 | 798            | 737       | 283                                       | 260 | 238       |  |
| Чувашская<br>Республика                       | 18                   |       | 1346 1334 1287 |                               | 803 | 803            | 737       | 543                                       | 531 | 550       |  |
| Кабардино-<br>Балкар-<br>ская Рес-<br>публика | 12                   | 822   | 879            | 892                           | 486 | 498            | 522       | 336                                       | 381 | 370       |  |
| Владимир-<br>ская область                     | 29                   |       |                | 1631 1576 1460 1300 1258 1134 |     |                |           | 331                                       | 318 | 326       |  |

**14.** Используя данные таблицы, определите величину миграционного прироста населения Воронежской области в 2009 г.

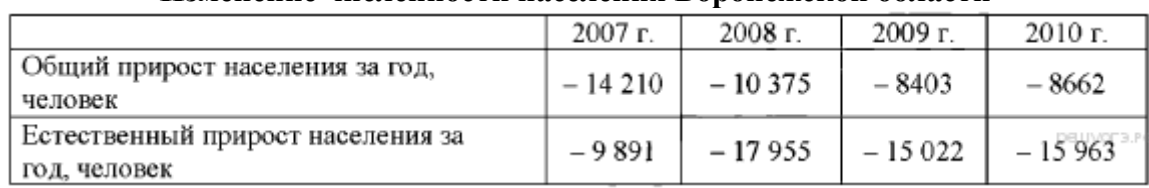

# **Изменение численности населения Воронежской области**

**15.** Используя данные таблицы, определите величину миграционного прироста населения Курской области в 2009 г.

## **Изменение численности населения Курской области**

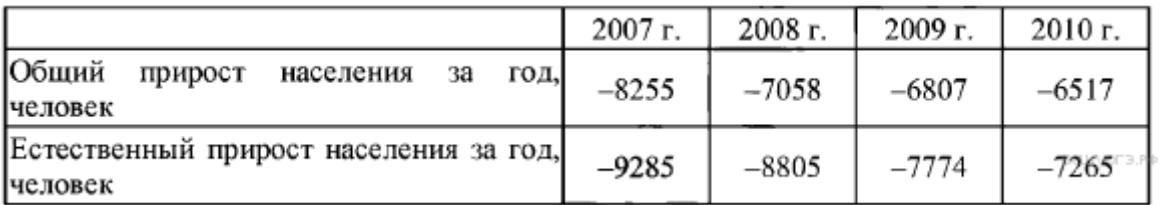

**16.** Используя данные таблицы, определите величину миграционного прироста населения Московской области в 2010 г. Ответ запишите в виде числа.

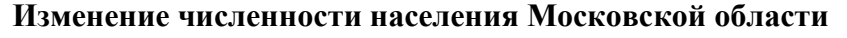

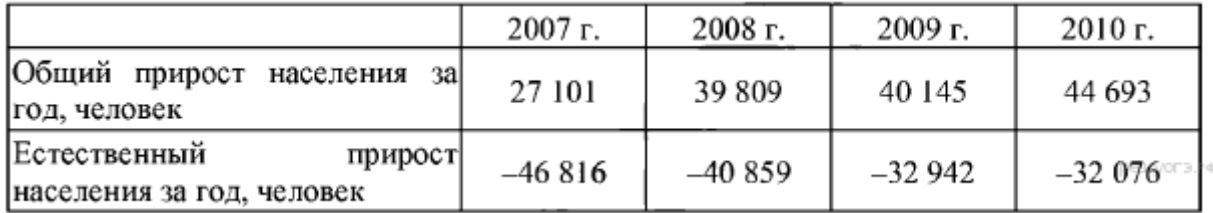

**17.** Используя данные таблицы, определите, на сколько человек сократилась численность населения Ивановской области в 2008 г. Ответ запишите в виде числа.

#### **Изменение численности населения регионов ЦФО в 2008 г.**

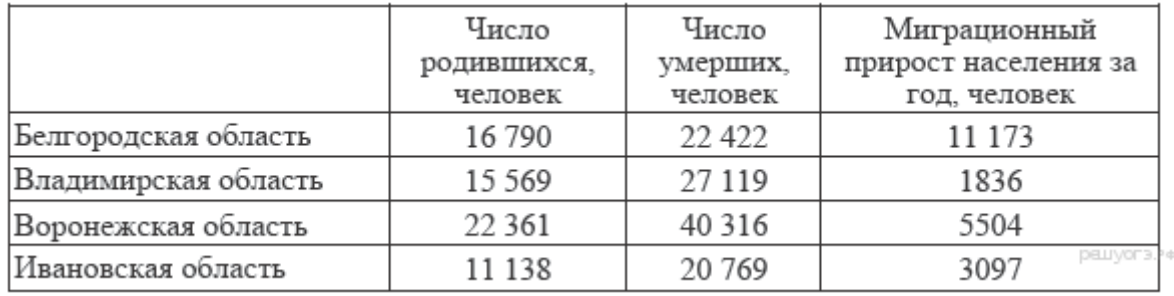

**18.** Используя данные таблицы, определите, на сколько человек сократилась численность населения Владимирской области в 2008 г. Ответ запишите в виде числа.

## **Изменение численности населения регионов ЦФО в 2008 г.**

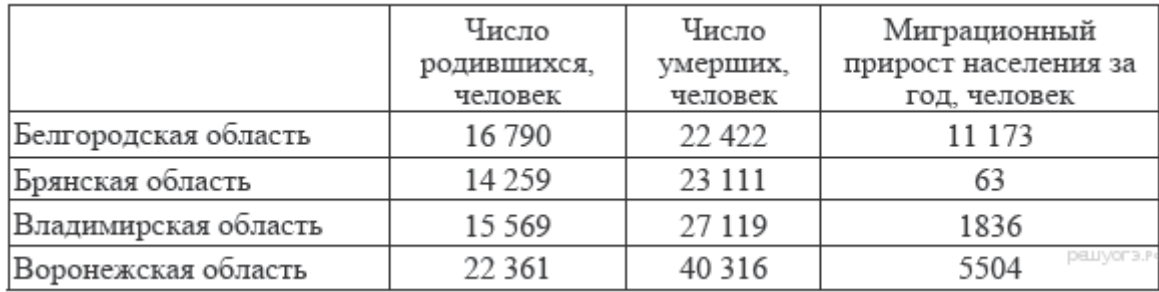

**19.** Определите величину миграционного прироста населения России в 2010 г. Ответ запишите в виде числа.

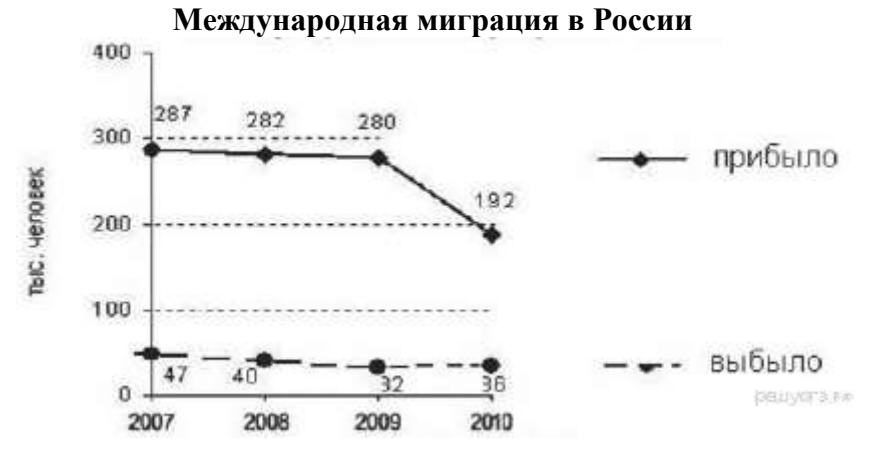

**20.** Определите величину миграционного прироста населения России в 2009 г. Ответ запишите в виде числа.

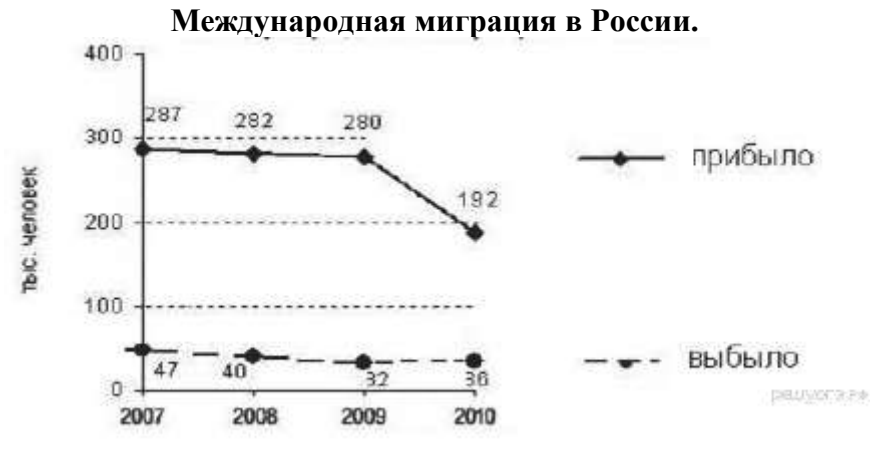

**21.** Определите показатель естественного прироста населения в 1994 г. Ответ запишите в виде числа.

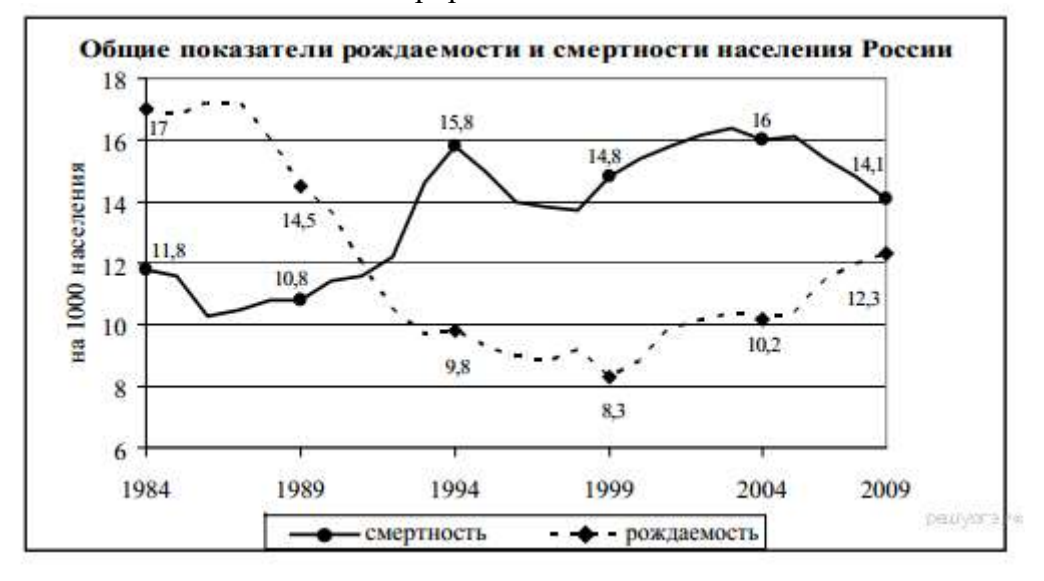

**22.** Используя данные таблицы, определите, на сколько человек сократилась численность населения Иркутской области в 2011 г. Ответ запишите в виде числа.

|                          | Число       | Число    | Миграционная    |
|--------------------------|-------------|----------|-----------------|
|                          | родившихся, | умерших, | убыль населения |
|                          | чел.        | чел.     | за год, чел.    |
| Иркутская область        | 37 110      | 33 910   | 8022            |
| Республика Коми          | 11 720      | 11 065   | 10 033          |
| Республика Саха (Якутия) | 16 402      | 8892     | 9809            |
| Хабаровский край         | 17 255      | 19 509   | 6612            |

**Изменение численности населения некоторых регионов в 2011 г.**

**23.** Используя данные таблицы, определите, на сколько человек сократилась численность населения Брянской области в 2011 г. Ответ запишите в виде числа.

|              | MUNUMU MWIUNNUU NAUJIUNNA NUNTIOPDIA OVJIAUTUN 1 OUUNN D 4011 |                  |                   |  |  |  |  |  |  |
|--------------|---------------------------------------------------------------|------------------|-------------------|--|--|--|--|--|--|
| Области      | Число прибывших                                               | Число убывших на | Естественный      |  |  |  |  |  |  |
|              | на постоянное                                                 | постоянное       | прирост населения |  |  |  |  |  |  |
|              | местожи-                                                      | местожи-         | за год, чел.      |  |  |  |  |  |  |
|              | тельство, чел.                                                | тельство, чел.   |                   |  |  |  |  |  |  |
| Курская      | 27 903                                                        | 18 4 69          | $-5975$           |  |  |  |  |  |  |
| Воронежская  | 54 3 31                                                       | 44 4 68          | $-13166$          |  |  |  |  |  |  |
| Белгородская | 40 661                                                        | 32 311           | $-4630$           |  |  |  |  |  |  |
| Брянская     | 37072                                                         | 41 3 62          | $-6648$           |  |  |  |  |  |  |

**Изменение численности населения некоторых областей России в 2011 г.**

24. Используя данные графика, определите показатель миграционного прироста населения в России в 2011 г. Ответ запишите в виде числа.

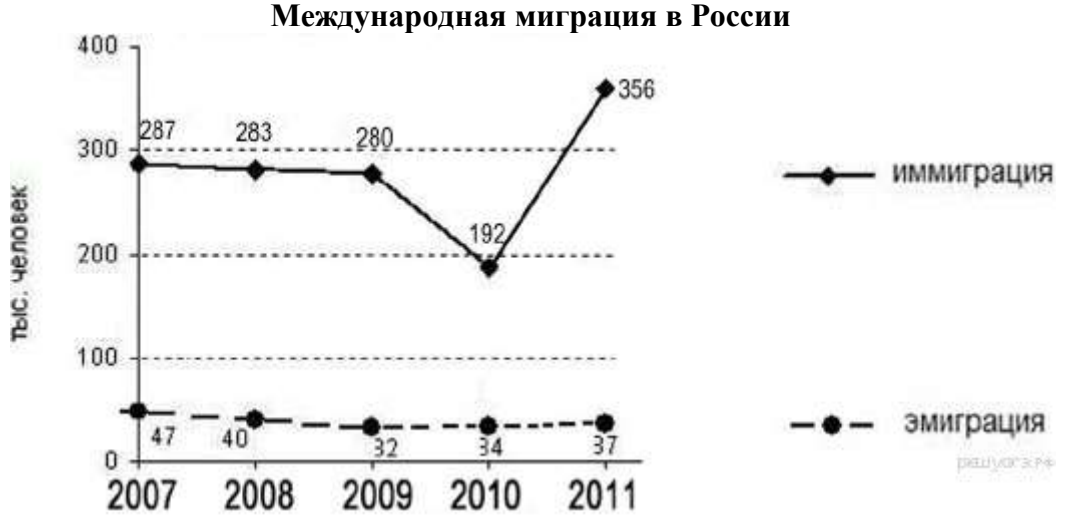

**25.** Определите густоту железнодорожной сети в Томской области в 2010 г. Полученный результат округлите до целого числа.

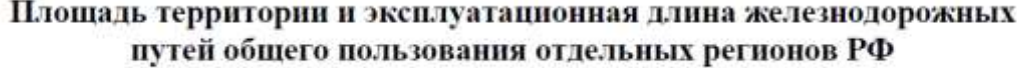

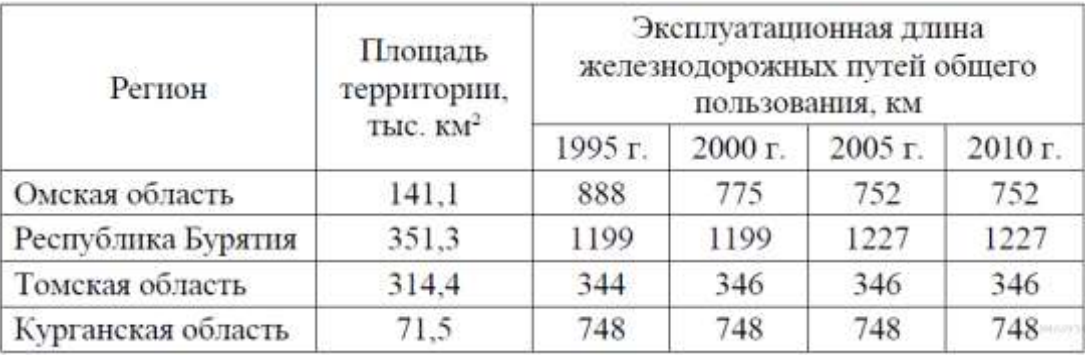